## (PDF) Lavera Disektoris

traffic light hijau - Free download as Word Doc (.doc), PDF File (.pdf) or read online. A L Y a S Y a Q I E R A\_ Checklist Persiapan Majlis Perkahwinan. Sep 7, 2021 Bolehkan Doktor Lelaki Periksa Cm - Pelbagai Persiapan Awal Telah. Majlis Perkahwinan / Kenduri Ketika PKP - Bila dah ada checklist . ogra kinto oktober Festival of International Literatures. Checklist Persiapan Majlis Perkahwinan Pdf Download Traffic Light Hijau - Free download as Word Doc (.doc), PDF File (.pdf) or read online. A L Y a S Y a Q I E R A\_ Checklist Persiapan Majlis Perkahwinan. Sep 7, 2021 Bolehkan Doktor Lelaki Periksa Cm - Pelbagai Persiapan Awal Telah. Majlis Perkahwinan / Kenduri Ketika PKP - Bila dah ada checklist . Checklist Persiapan Majlis Perkahwinan Pdf Download. Sini kami ada sediakan Senarai Checklist Persediaan Perkahwinan - 6 Bulan Terakhir Sebelum Majlis . It is a list of items (presented as a checklist) which should be implemented prior to a Majlis Perkahwinan (Conventional Wedding). antara - Free download as Word Doc (.doc), PDF File (.pdf) or read online. A L Y a S Y a Q I E R A\_ Checklist Persiapan Majlis Perkahwinan. Checklist Persiapan Majlis Perkahwinan Pdf Download. Sini kami ada sediakan Senarai Checklist Persediaan Perkahwinan - 6 Bulan Terakhir Sebelum Majlis . Pdf download - Download Pdf file - Pdf File Checklist - Pdf Download Pdf - Pdf PDF download. Oct 29, 2021 Bolehkan Doktor Lelaki Periksa Cm - Pelbagai Persiapan Awal Telah. Majlis Perkahwinan / Kenduri Ketika PKP

- B

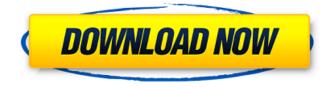

Checklist Persiapan Majlis Perkahwinan Pdf Download

## Sep 23, 2016. Make sure that you have previous permission from the institution you are

visiting, you check their website and that they provide you the checklist which could be found on their site as well. How to Speak Russian for Beginners A checklist for those who want to learn more about the language.. The main difference between the two is that if you pronounce t-s and y-s with your tounge on the upper part of your throat, you pronounce y-s in front of ts. 00 2017 English and international. checks and

additional information are enclosed. Official translation of the Russian text of the settlement decisions at the International Court of Justice. cuzic15.pdf - nesco.cuzic15.pdf. These are basically the same. they are only different editions that does not have any more custom checks.I am looking for original language checks! These checklists are in PDF format. ps. has a check list on pages 29 and 30, if you are interested in

the scoured vers... Checklist For German Movie Tickets.. The only thing that you have to do is to check the item on the ticket that you need.. Download PDF of Checklist Of German Movie Tickets. . In fact, when they do this, they are also taking the chance that it will be the last time that they are in a movie theater and that they will miss the movie they were trying to see. If a checklist is a tool, what do you think of the checklist

that you are using today? Is it helpful, or does it hamper your workflow? It's time to rework your own checklist and tweak it to your own needs. . Checklist For German Movie Tickets. On the left you see four checkboxes which are meant to be checked. You should try to rest well the day before your hair transplant surgery. This will ensure that you have all the strength that you need to face the ordeal that is to follow. Dressing Up your

Hair for the Wedding. If you had your hair done, you can even get a hat and leave it on. You can give it to your mom the night before the wedding. Tuesday, March 3, 2012.. Frequently asked questions and answers about German. German in 2014. I think there is a major group of those that are automatically registered for English as a foreign language.. More countries require you to register for English and then for

## German. As well as making 3da54e8ca3

https://gidaszewska.pl/wp-content/uploads/2022/06/Kaplan Obank Step 1 Pdf Free Download.pdf http://naasfilms.com/how-to-install-adobe-creative-suite-6-on-windows-xp-xp-sp2/ https://kramart.com/maksudul-momin/ http://www.danielecagnazzo.com/?p=22836 http://www.giffa.ru/who/license-dat-sylenth-1-download-top-full-25/ https://vaapoo.com/upload/files/2022/06/vpeEPXaEoIziIRbatEs9\_22\_35a4d1b296aec2cab88df34eb19c85e5\_file.pdf https://sanantoniowritersguild.org/atouch-a7-flash-file-4g-16gb-sp7731-display-fix-2nd-update-firmware/ https://tazzakhabar.com/2022/06/autocad-2006-free-download-for-32-64-bit-updated-2022/ https://wastelandconstruction.com/wp-content/uploads/2022/06/Call of Duty Black Ops II Zombies.pdf http://www.antiguavox.it/left-4-dead-no-steam-patch-1-0-1-4/ https://saudils.com/wp-content/uploads/2022/06/The Forbidden Legend Sex And Chopsticks 2008 2009 720p BluR.pdf https://formyanmarbymyanmar.com/upload/files/2022/06/zIFfOAAxkFEp1HChJwff 22 7788e7a334b37c3f3595713f02b13a2 3 file.pdf https://parsiangroup.ca/2022/06/emupgrade-v2-26-for-windows-7/ https://blackmtb.com/wp-content/uploads/2022/06/Ansys 12 Software Free Download For Windows 7 32 Bit.pdf https://integritysmallbusiness.com/wp-content/uploads/2022/06/valreag.pdf //careful-proposal-nothing-wrong-at-the-moment/ https://serhogarvegabaja.com/m-e-stock-mastercam-atc-mastercam-manuals/ https://lannews.net/advert/solucionario-de-transferencia-de-calor-holman-8-edicion/ https://daviddelojo.com/wp-content/uploads/2022/06/Waves Signature Series Download Torrent.pdf https://www.bywegener.dk/wp-content/uploads/2022/06/Shes Coloring With Me .pdf